### **Лекція 2**

#### Пошуково-інформаційні системи

к.б.н. Яворський В.А. Курс лекцій "Робота з інформаційними ресурсами" грудень 2018

## **Класифікація ІС**

**Системи підтримки прийняття рішень** (СППР) - аналітичні ІС, ІС керівника системи, що забезпечують можливості вивчення стану, прогнозування, розвитку та оцінки можливих варіантів поведінки на основі аналізу даних

**Інформаційно-обчислювальні системи** використовуються в наукових дослідженнях і розробках для проведення складних і об'ємних розрахунків. До них відносяться інформаційно-розрахункові системи, САПР (системи автоматизованого проектування), імітаційні стенди контролю.

**Пошуково-інформаційні системи** призначені для збору, зберігання, пошуку і видачі споживачам інформації довідкового характеру.

Основними видами **ІС освіти** є автоматизовані системи дистанційного навчання, системи забезпечення ділових ігор, тренажери і тренажерні комплекси. Призначені для автоматизації підготовки фахівців і забезпечують навчання, управління процесом навчання і оцінку його результатів.

**Інтегровані ІС** - призначені для автоматизації всіх функцій управління, що охоплюють весь цикл функціонування економічного об'єкта від науководослідних робіт, проектування, виготовлення, випуску і збуту продукції до аналізу експлуатації виробу

## **Інформаційно-пошукові системи**

### **Основне призначення:**

- **Зберігання великих обсягів інформації**
- **Швидкий пошук інформації**
- **Додавання, зміна інформації**
- **Виведення інформації в зручній формі**

## **Показники роботи інформаційнопошукової системи**

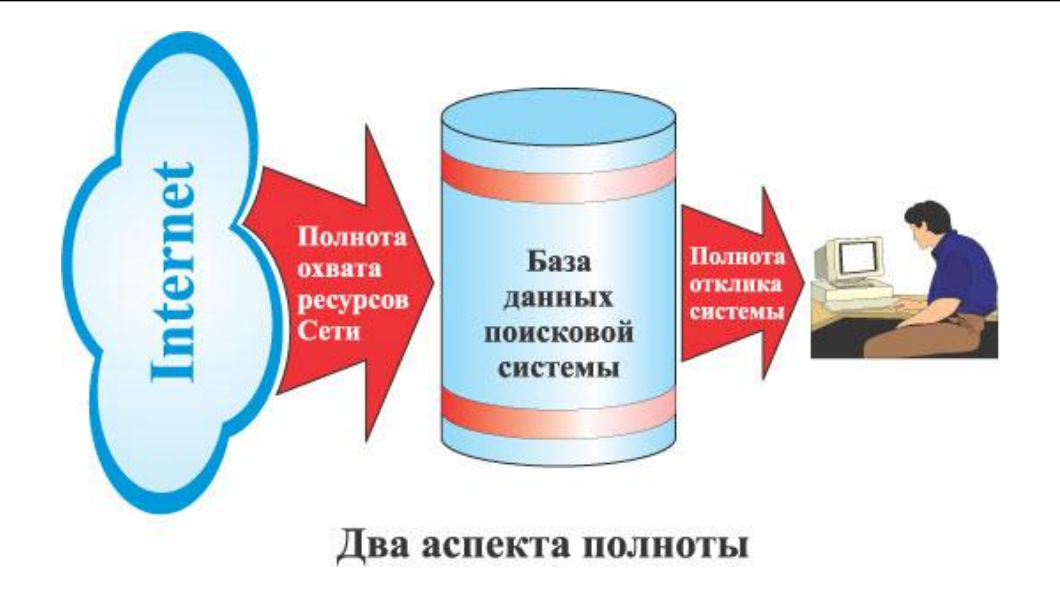

#### **Повнота –**

- **1) повнота охоплення ресурсів мережі**
- **2) повнота інформації, що надається на запит**

#### **Релевантність –**

 **формальне відповідність запиту інформації, що видається системою**

## **Показники роботи інформаційнопошукової системи**

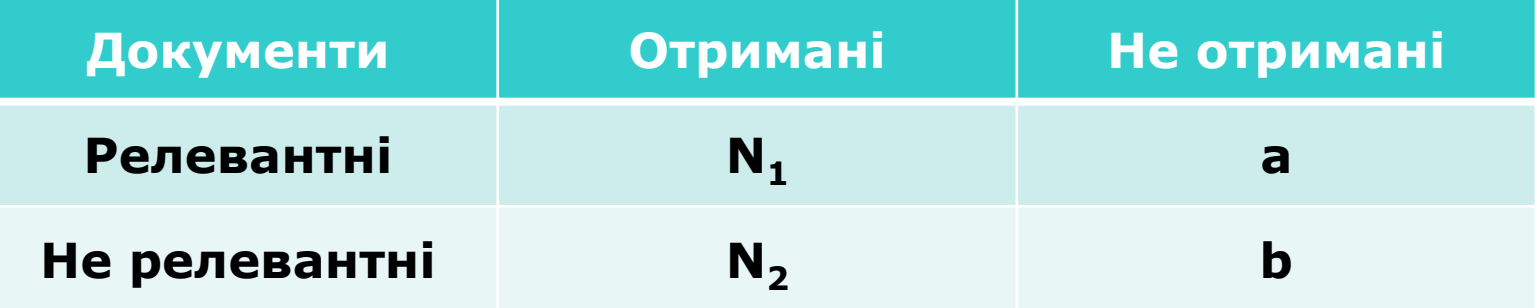

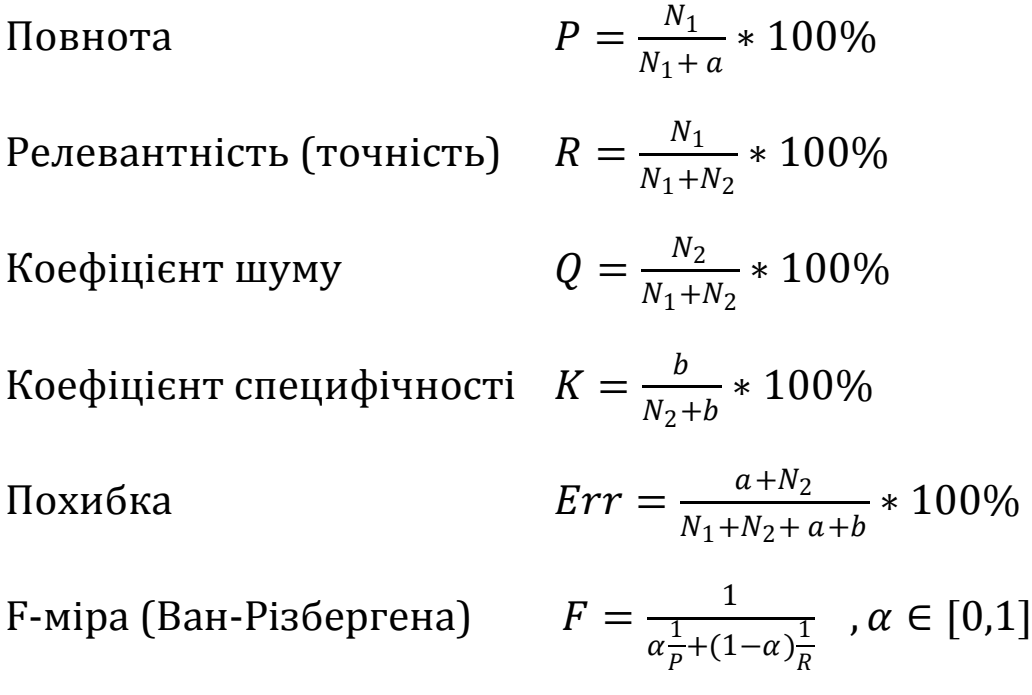

### **Пертинентність – відповідність отриманої інформації наявній інформаційній потребі**

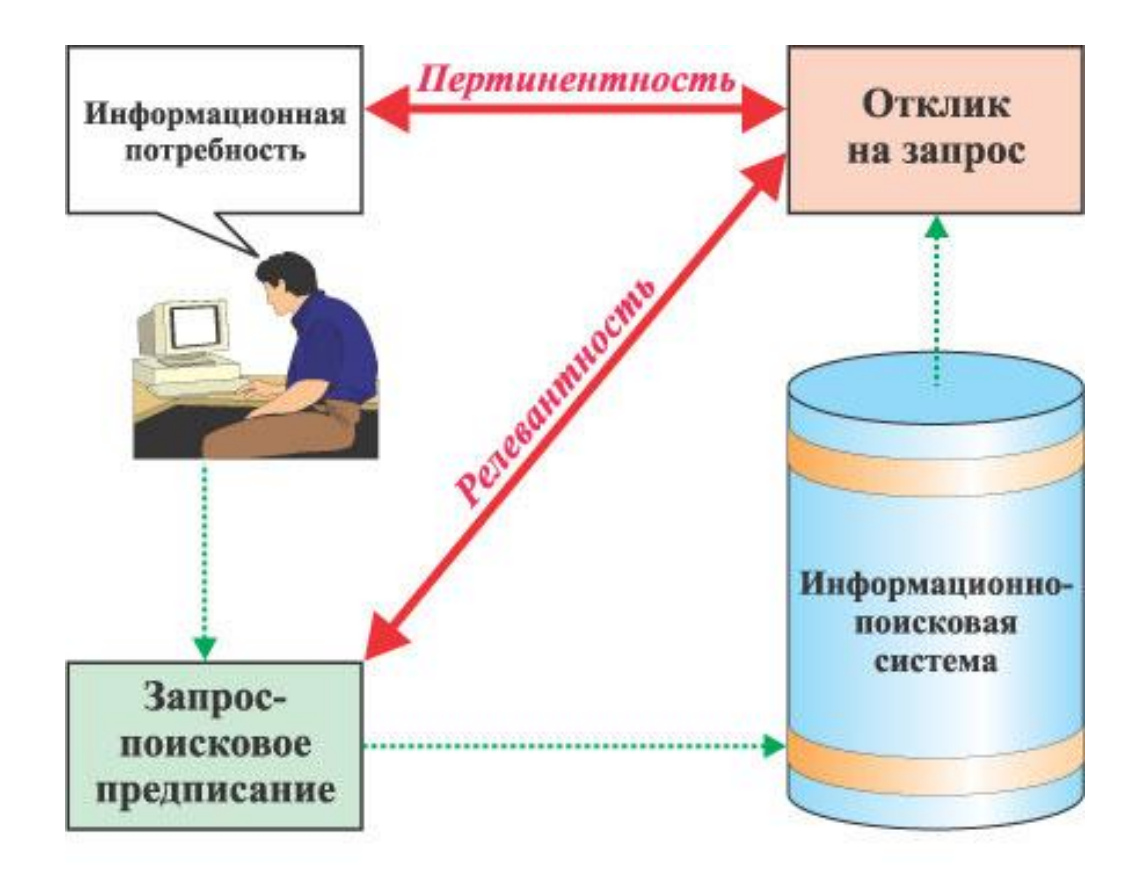

Релевантность и пертинентность

## **Додаткові характеристики інформаційно-пошукових систем**

- **швидкість обробки запитів**
- **повнота охоплення ресурсів**
- **пошук документів, подібних вже знайденим**
- **можливість уточнення запитів**
- **критерії рангування знайденого**
- **можливість підключення перекладачів**

#### **«Український інститут науково-технічної експертизи та інформації» http://www.uintei.kiev.ua**

#### **Завдання Інституту**

**(Згідно ПОРЯДКУ державної реєстрації та обліку відкритих науково-дослідних, дослідноконструкторських робіт і дисертацій)**

**7.1. Забезпечення державної реєстрації та обліку НДР (ДКР) і дисертацій.** 

**7.3. Формування державного фонду першоджерел і ведення автоматизованої бази даних НДР (ДКР), науково-технічної продукції та дисертацій.** 

**7.4. Здійснення організації довідково-інформаційного забезпечення фізичних осіб і юридичних осіб усіх форм власності.** 

#### **Пошук по базі УкрІНТЕІ**

- **Ключові слова**
- **Автор**
- **Рубрики**
- **Рік реєстрації**

Дисертації та автореферати України. Бібліографічна інформація (пошук в базі даних здійснюється російською мовою)

#### Пошук (інструкція з пошуку):

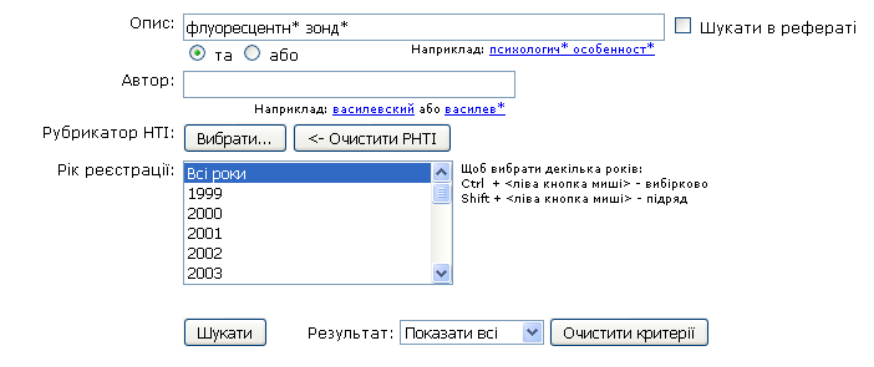

#### Критерії пошуку:

 $D_{\alpha}$  are submanic  $A$ 

Опис ("та") - флуоресцентн\* зонд\*

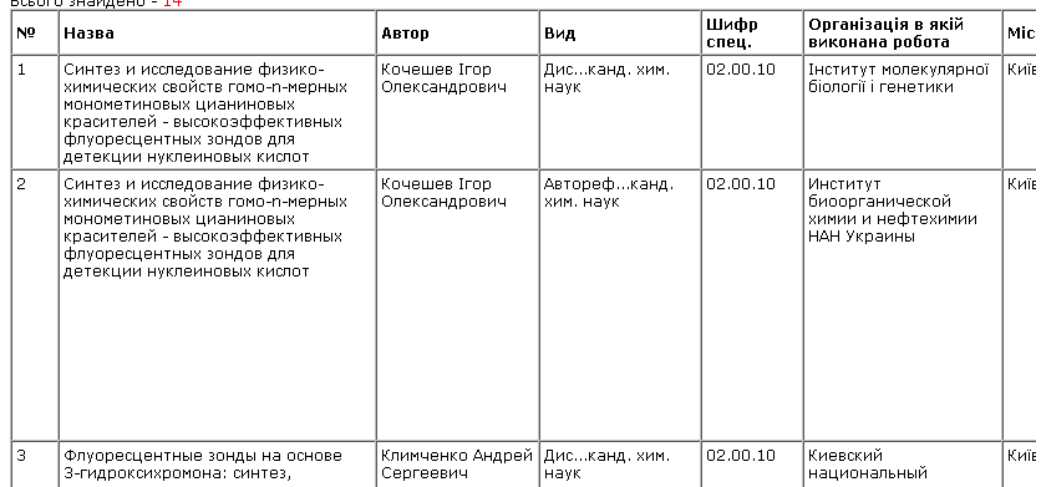

## **Недоліки традиційних інформаційно-пошукових систем**

- **Залежність від вибору джерел**
- **Слабкі можливості пошуку**
- **Відсутність повідомлення о надходженні нової інформації**
- **Неможливість роботи з мультимедіа**
- **Недостатній захист даних**
- **Слабкі засоби узагальнення даних**

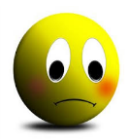

# **Чим шукати?**

**<http://www.alexa.com/topsites/countries/UA> Google**

youtube.com google.com.ua google.com **Olx.ua** (*було Yandex.ua*) **Wikipedia.org Rozetka.com.ua**

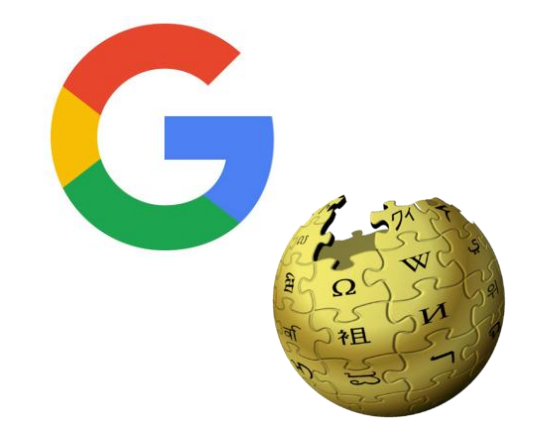

#### **https://www.alexa.com/topsites/category/Top/World/Ukrainian /Комп'ютери/Інтернет/Пошук**

#### **https://www.google.com.ua/**

*Пошукова система українською мовою. Пошук сторінок зі світу чи з України.* 

#### **Yandex.ua**

*Пошукова система. Можливість персонального налаштування, поштовий сервіс. Карти, погода, зображ…*

(*Meta.ua Повнотекстова пошукова машина словникового типу* )

#### **Isearch.kiev.ua**

*Матеріали про застосування методів та програмного забезпечення для ефективного пошуку в мережі* 

## **Методика пошуку**

## **Вчитися вчитися шукати…**

Необхідно детально розібратися в налаштуваннях для пошуку в кількох пошукових системах.

### **Краще менше, але краще!**

## **Етапи пошуку**

**Визначення (уточнення) інформаційних потреб і формулювання запиту.**

**Визначення сукупності можливих утримувачів інформаційних масиві (джерел)**

**Отримання інформації із виявлених джерел Ознайомлення з інформацією і оцінка результатів пошуку**

## **Види пошуку**

- **Повнотекстовий пошук – пошук по вмісту документів (інтернет-пошуковики)**
- **По метаданим (пошук по атрибутах документів – назва, дата складання, зміни, розмір, автор, і т.п.) – пошук по реквізитах**
- **Пошук зображень, аудіозаписів, відео (закриті пошукові системи по обличчю Polar Rose, Picollator)**

## **Поліпшення пошукових запитів**

- **Базові оператори**
- **Визначення та переклад**
- **Оператори уточнення**

## **Базові оператори**

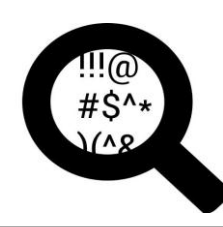

#### Оператор «**And**»

Рівносильне пробілу. Наступні запити однакові:

- o Кошки собачки зебры
- o Кошки AND собачки AND зебры

### Оператор «**Or**» (|)

Пошук кількох варіантів інформації.

- o Таксы длинношерстные OR гладкошерстные
- o Таксы длинношерстные | гладкошерстные

### Оператор «**Плюс**»(+)

Включення обов'язкового слова у пошук, зменшує непотрібну інформацію.

o Уравнение Бернулли +математика

### Оператор «**Ні**» (-)

Виключення слів із запитуваної інформації.

- o Мертві души -роман
- o Дисертація -докторська
- Пошук точного виразу(**""**)

Знаходження точної фрази, сталих виразів.

o Произведение «Тихий дон»

#### Скорочення слів «**\***»

Заміщує невідоме слово або групу слів

Мастер и \*

### **()** дужки

використовуються для групування в складних запитах

## **Визначення та переклад**

#### **Словарне визначення слова**

- <sup>o</sup> **define:**пертинентность
- <sup>o</sup> пертинентность **это**
- <sup>o</sup> **what is** пертинентность
- <sup>o</sup> релевантность **vs** пертинентность

#### **Переклад слова, речення, сторінки**

- <sup>o</sup> медведь **перевод**
- <sup>o</sup> Google перекладач https://translate.google.com.ua/
- **автоматичний переклад сторінок** браузері **Chrome**
- <sup>o</sup> додаток **Wiktionary** and **Google Translate** в Mozilla Firefox

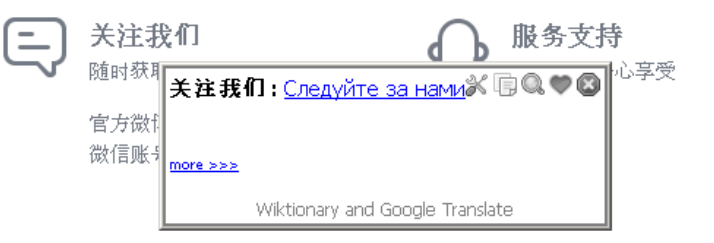

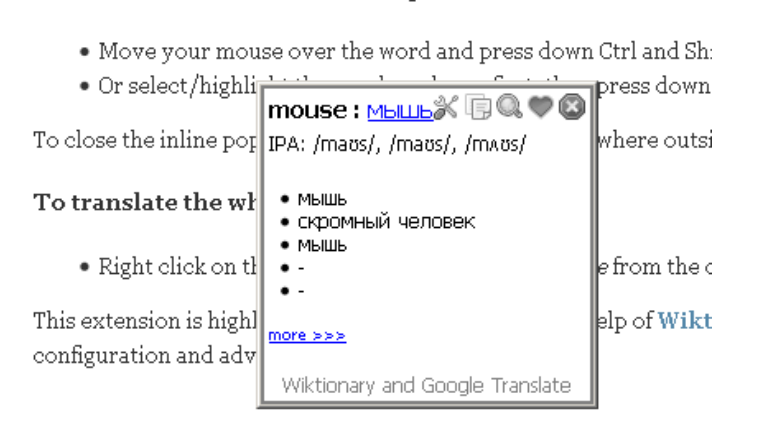

Quick Start - Wiktionary and Google Translate

To translate or define a word or phrase

## **Оператори уточнення пошуку**

- пошук на сайті, домені **site:itc.ua**
- пошук по типу док-та **твір filetype:rtf**
- 
- 
- пошук по синонімам **~метаморфоз**
- мова документу **lang:ua**
- 
- пошук по хештегам **#health**
- пошук в соцмережах **@twitter**

 пошук по заголовкам **intitle:раскрутка сайта** пошук по url **inurl:расчет стоимости**  оператор діапазону **микроскоп 1000..2000**

# **Оператори пошуку ++**

- Пошук сторінок, на які є посилання з ключовим словом **inanchor:seo книги**
- Пошук сторінок, які посилаються на вказану **link:ixbt.com**
- Відомості про сайт **info:www.aweb.com.ua**
- Пошук сайтів з подібним контентом **related:io.ua**
- Кеш-версія сайту **cache:www.aweb.com.ua**

## **Корекція пошуку**

#### **Взяти вираз в кавички**

- **Виключення документів, які мають певні ключові слова.**
- **Сортування сторінок і сайтов по ревалентності або даті створення.**
- **Обмеження пошуку по заданому періоду дат.**
- **Обмеження пошуку по доменим іменам.**
- **Пошук ключових слів в URL сторінок, заголовках, підписів до рисунків (тег ALT).**
- **Пошук сторінок, в тексті яких є посилання на певний URL або домен.**

# **Завдання 1**

#### **Скласти запити:**

- Премії молодим вченим на сайті президента України
- Те саме, але на сайті Верховної Ради і не від президента
- Лекції з генетики у відеоформаті
- Гранди вченим на українських сайтах на російській мові
- Посилання на сайт ixbt.com крім тих що ідуть з самого сайту
- Сайти, подібні до сайту Інституту

# **Завдання 2**

### **Запис відеофайла**

- Власне відеозвернення
- Тривалість 30 секунд, об'єм до 5 МБ
- Роздільна здатність відео 640х360 або краще
- Відео без смужок (гребінки) і баланс по світлу
- Стабілізоване зображення (без ривків)
- Звук без бубніння
- Надіслати на jva@biph.kiev.ua
- На запис повідомити своє ім'я, місце роботи, керівника, тему роботи, та яким чином зроблений запис (чим, на який носій, які програми обробки, який кодек та тип файлу)

# **Завдання 3**

### **Робота з додатком Xmind 8**

- i. Встановити додаток на платформі Windows. Якщо є тільки інші платформи, встановити аналогічний додаток по роботі з інтелект-картами (для Андроід наприклад додаток SimpleMind Free)
- ii. Ознайомитись із відео про роботу в додатку <https://www.youtube.com/watch?v=rkd5Ao29lNU> та прикладом (конспект початку лекції)
- **iii.** Побудувати інтелект-карту по вибору: або конспект лекції або доповіді на Вчену Раду або Плану роботи
- iv. Зберегти інтелект-карту у картинку \*.pgn та надіслати на jva@biph.kiev.ua

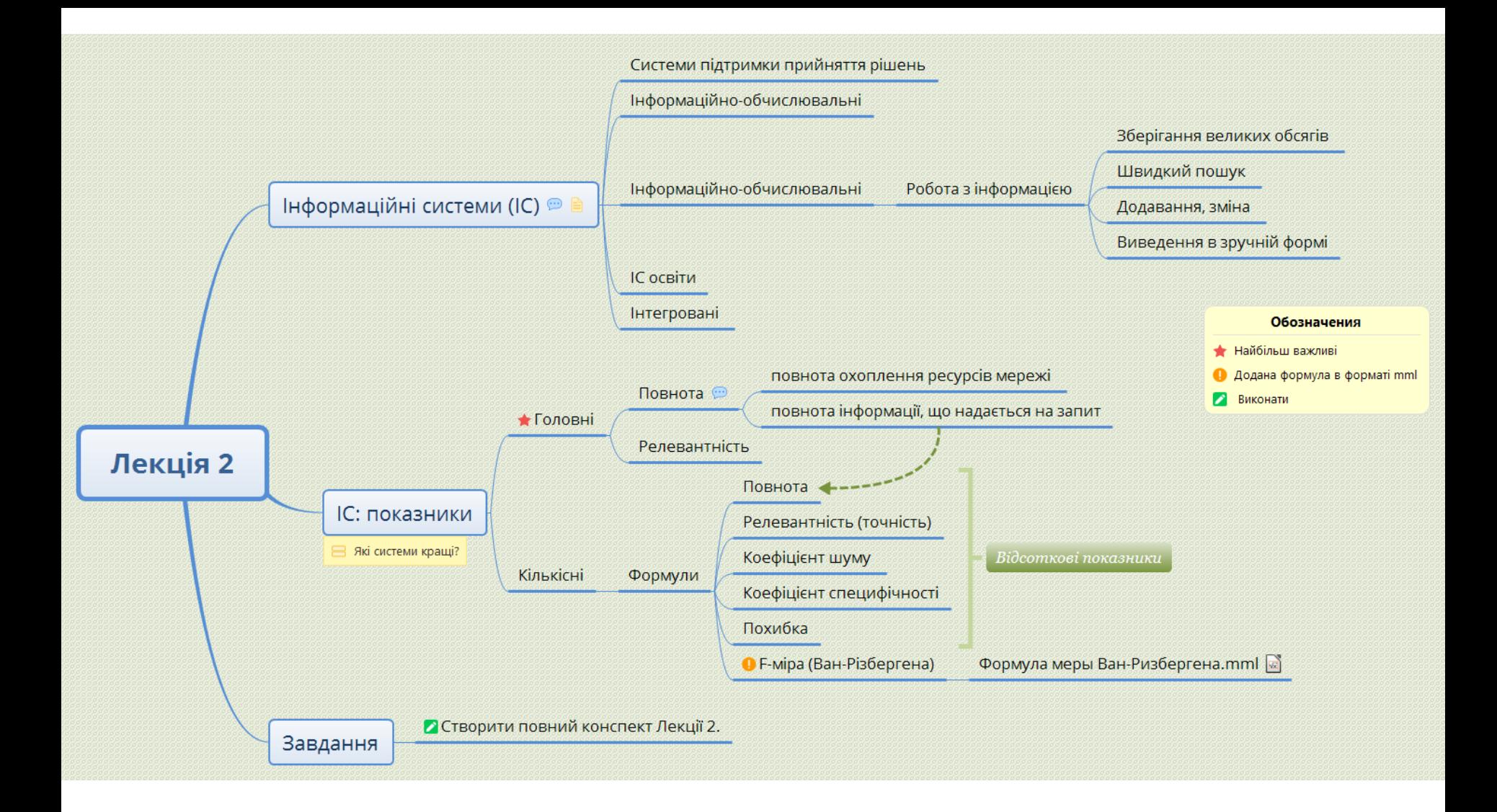

#### **Приклад конспекту лекції (початок). Використано безкоштовний додаток Xmind 8.**

Завдання для самостійної роботи слайди 20-23

Дякую за увагу